Recursive Factorial

**factR** 0 **=** 1 **factR**  $n = n *$  factR  $(n-1)$ 

#### Recursive Factorial

**factR** 0 **=** 1 **factR**  $n = n *$  factR  $(n-1)$ 

#### NB!

The context of **factR** increases with every recursive call: **factR**  $4 \neq \equiv \geq 4 \neq \text{fact } R$  3

#### Recursive Factorial

**factR** 0 **=** 1 **factR**  $n = n *$  factR  $(n-1)$ 

#### NB!

The context of **factR** increases with every recursive call:

**factR**  $4 \neq \equiv \geq 4 \neq \text{fact } R$  3

**==>** 4 **\*** (3 **\*** factR 2)

#### Recursive Factorial

**factR** 0 **=** 1 **factR**  $n = n *$  factR  $(n-1)$ 

#### NB!

The context of **factR** increases with every recursive call:

**factR**  $4 \neq \equiv \geq 4 \neq \text{fact } R$  3

**==>** 4 **\*** (3 **\*** factR 2)

 $\Rightarrow$  4 **\*** (3 **\*** (2 **\*** factR 1))

#### Recursive Factorial

**factR** 0 **=** 1 **factR**  $n = n *$  factR  $(n-1)$ 

#### NB!

The context of **factR** increases with every recursive call:

**factR**  $4 \neq \equiv \geq 4 \neq \text{fact } R$  3

**==>** 4 **\*** (3 **\*** factR 2)

 $\Rightarrow$  4 **\*** (3 **\*** (2 **\*** factR 1))

 $\Rightarrow$  4 **\*** (3 **\*** (2 **\*** (1 **\*** factR 0)))

#### Recursive Factorial

**factR** 0 **=** 1 **factR**  $n = n *$  factR  $(n-1)$ 

#### NB!

The context of **factR** increases with every recursive call:

**factR**  $4 \neq \equiv \geq 4 \neq \text{fact } R$  3

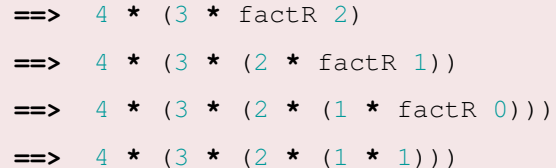

#### Recursive Factorial

**factR** 0 **=** 1 **factR**  $n = n *$  factR  $(n-1)$ 

#### NB!

The context of **factR** increases with every recursive call:

**factR**  $4 \neq \equiv \geq 4 \neq \text{fact } R$  3

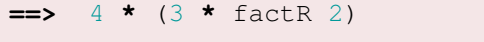

- $\Rightarrow$  4 **\*** (3 **\*** (2 **\*** factR 1))
- **==>** 4 **\*** (3 **\*** (2 **\*** (1 **\*** factR 0)))
- $=$   $\rightarrow$  4 **\*** (3 **\*** (2 **\*** (1 **\*** 1)))
- **==>** 24

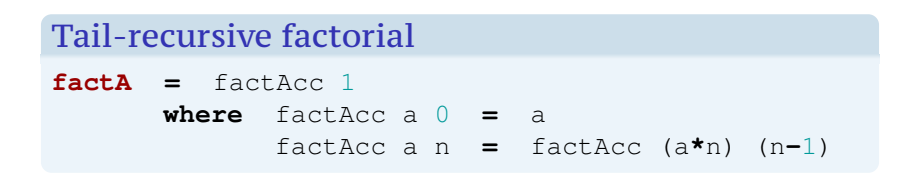

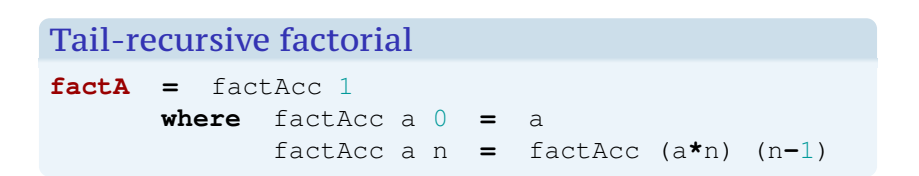

#### NB!

All calls in the same context:

 $factA$  4  $\equiv$ > factAcc 1 4 **==>** factAcc 4 3 **==>** factAcc 12 2 **==>** factAcc 24 1 **==>** factAcc 24 0 **==>** 24

Iterative control behavior

Function has

- iterative behavior if it uses  $O(1)$  memory,
- iterative control behavior if it uses O(1) of memory to store contexts,
- recursive control behavior, if does not have iterative control behavior.

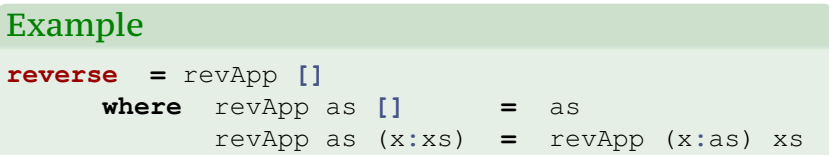

Question

When does a function have iterative control behavior?

### Question

When does a function have iterative control behavior?

NB!

Hard question!

### Question

When does a function have iterative control behavior?

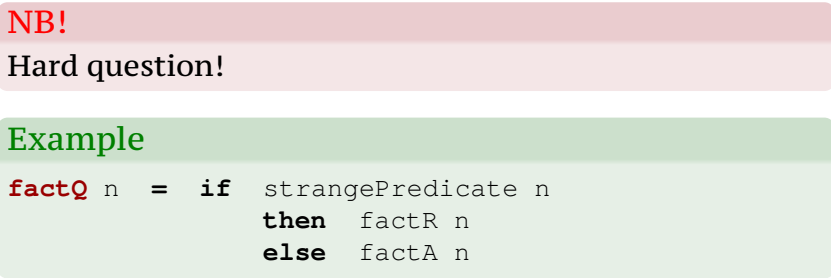

### Tail position/recursion/form

• Subexpression in tail position, evaluating it immediately gives value to the whole expression.

**if** expr0 **then** expr1 **else** expr2

**let**  $x1 = expr1$  **in**  $expr0$ 

• Function application in tail position is a tail call.

### Tail position/recursion/form

• Subexpression in tail position, evaluating it immediately gives value to the whole expression.

**if** expr0 **then** expr1 **else** expr2

**let**  $x1 = expr1$  **in**  $expr0$ 

- Function application in tail position is a tail call.
- Expression is in tail form if all non-tail-position subexpressions are "simple".

### Tail position/recursion/form

• Subexpression in tail position, evaluating it immediately gives value to the whole expression.

**if** expr0 **then** expr1 **else** expr2

**let**  $x1 = expr1$  **in**  $expr0$ 

- Function application in tail position is a tail call.
- Expression is in tail form if all non-tail-position subexpressions are "simple".

#### NB!

Tail form expressions have iterative control behavior!

- **factR** 4 is computed as  $4 \cdot (3 \cdot (2 \cdot \text{factR} 1))$
- We can say that, **factR** 1 is computed in context  $4 \star (3 \star (2 \star \Box))$

- **factR** 4 is computed as  $4 \star (3 \star (2 \star \text{factR} 1))$
- We can say that, **factR** 1 is computed in context  $4 \star (3 \star (2 \star \Box))$
- Context are an expressions with one hole; they can be expressed as lambda-terms: **\** v **->** 4 **\*** (3 **\*** (2 **\*** v))

- **factR** 4 is computed as  $4 \star (3 \star (2 \star \text{factR} 1))$
- We can say that, **factR** 1 is computed in context  $4 \star (3 \star (2 \star \Box))$
- Context are an expressions with one hole; they can be expressed as lambda-terms: **\** v **->** 4 **\*** (3 **\*** (2 **\*** v))
- Such lambda-terms are called continuations.

- **factR** 4 is computed as  $4 \star (3 \star (2 \star \text{factR} 1))$
- We can say that, **factR** 1 is computed in context  $4 \star (3 \star (2 \star \Box))$
- Context are an expressions with one hole; they can be expressed as lambda-terms: **\** v **->** 4 **\*** (3 **\*** (2 **\*** v))
- Such lambda-terms are called continuations.
- All computations of **factR** can be represented as **k** (factR n) where **k** is a continuation.

- **factR** 4 is computed as  $4 \star (3 \star (2 \star \text{factR} 1))$
- We can say that, **factR** 1 is computed in context 4 **\*** (3 **\*** (2 **\*** ))
- Context are an expressions with one hole; they can be expressed as lambda-terms: **\** v **->** 4 **\*** (3 **\*** (2 **\*** v))
- Such lambda-terms are called continuations.
- All computations of **factR** can be represented as **k** (factR n) where **k** is a continuation.
- CPS = *Continuation Passing Style*

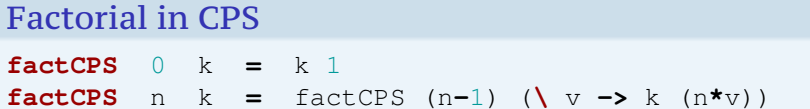

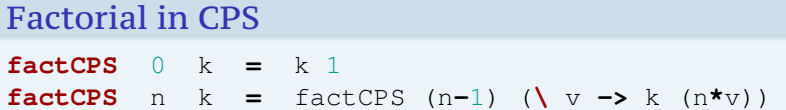

### Claim

For every **k** and **n**,

**k** (factR n)  $==$  factCPS n k

#### **Factorial in CPS**

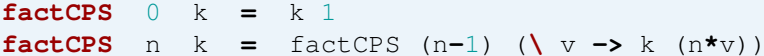

#### Claim

#### For every  $k$  and  $n$ ,

```
k (factR n) == factCPS n k
```
#### Proof for  $(n = 0)$

**k** (factR 0) ===  $k 1$  === factCPS 0  $k$ 

#### Factorial in CPS

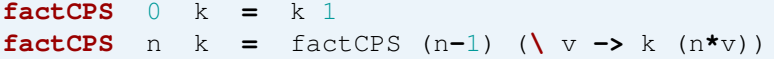

#### Claim

For every **k** and **n**,

**k** (factR n) **===** factCPS n k

### Proof for  $(n > 0)$

**k** (factR n) **===** k (n **\*** factR (n**-**1)) **===** (**\** v **->** k (n**\***v)) (factR (n**-**1))  $==$  factCPS  $(n-1)$   $(\forall v \rightarrow k$   $(n * v))$ **===** factCPS n k

# Jätkud

#### NB!

#### **factCPS** has iterative control behavior

factCPS 4 k

- $\Rightarrow$  factCPS 3 (\ v -> k (4<sup>\*</sup>v))</sub>
- $\Rightarrow$  factCPS 2 (\ v -> k (4\*(3\*v)))
- **==>** factCPS 1 (**\** v **->** k (4**\***(3**\***(2**\***v))))
- **==>** factCPS 0 (**\** v **->** k (4**\***(3**\***(2**\***(1**\***v)))))

```
==> k (4*(3*(2*(1*1))))
```
**==>** k 24

# **Jätkud**

#### NB!

#### **factCPS** has iterative control behavior

factCPS 4 k

- **==>** factCPS 3 (**\** v **->** k (4**\***v))
- $\Rightarrow$  factCPS 2 (\ v -> k (4\*(3\*v)))
- **==>** factCPS 1 (**\** v **->** k (4**\***(3**\***(2**\***v))))
- **==>** factCPS 0 (**\** v **->** k (4**\***(3**\***(2**\***(1**\***v)))))

```
==> k (4*(3*(2*(1*1))))
```
**==>** k 24

#### NB!

We get the normal "context independent" factorial if we take **id** as the continuation.

**factC** n **=** factCPS n id

#### Recursive **length**

**length [] =** 0 **length**  $(x:xs) = 1 + \text{length xs}$ 

#### **length** in CPS

```
lengthC xs = lengthCPS xs id
where lengthCPS [] k = k = 0lengthCPS (x:xs) k = lengthCPS xs (\v ->
                                          k (1+v))
```
### CPS transformation

#### How to transform expressions into CPS:

- Identification of non-trivial intermediate results
- Serialize their computation.
- Introduce contexts for serial computations.

### CPS transformation

How to transform expressions into CPS:

- Identification of non-trivial intermediate results
- Serialize their computation.
- Introduce contexts for serial computations.

### Example: S combinator

**f** x (g x)

### CPS transformation

How to transform expressions into CPS:

- Identification of non-trivial intermediate results
- Serialize their computation.
- Introduce contexts for serial computations.

### Example: S combinator

**f** x (g x)  $let \t v1 = f x$ v2 **=** g x v3 **=** v1 v2 **in** v3

### CPS transformation

How to transform expressions into CPS:

- Identification of non-trivial intermediate results
- Serialize their computation.
- Introduce contexts for serial computations.

### Example: S combinator

**f** x (g x)

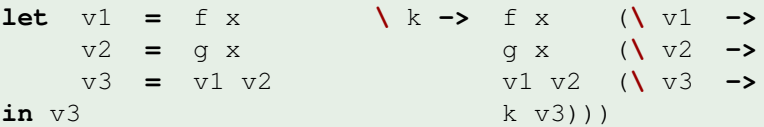

### CPS transformation

How to transform expressions into CPS:

- Identification of non-trivial intermediate results
- Serialize their computation.
- Introduce contexts for serial computations.

#### Example: Fibonacci

```
fibo 0 = 0fibo 1 = 1fibo n = fibo (n-1) + fibo (n-2)
```
#### CPS transformation

How to transform expressions into CPS:

- Identification of non-trivial intermediate results
- Serialize their computation.
- Introduce contexts for serial computations.

### Example: Fibonacci

```
fibo 0 = 0fibo 1 = 1fibo n = let v1 = fibo (n-1)v2 = fibo (n-2)
         in v1 + v2
```
#### CPS transformation

How to transform expressions into CPS:

- Identification of non-trivial intermediate results
- Serialize their computation.
- Introduce contexts for serial computations.

### Example: Fibonacci

```
fibo 0 k = k 0
fibo 1 \t k = k 1fibo n k = fibo (n-1) (\sqrt{v1 -}fibo (n-2) (\ v2 ->
            k (v1+v2)))
```
#### CPS transformation

How to transform expressions into CPS:

- Identification of non-trivial intermediate results
- Serialize their computation.
- Introduce contexts for serial computations.

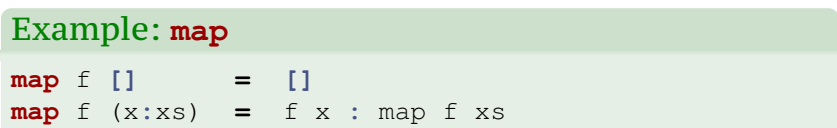

### CPS transformation

How to transform expressions into CPS:

- Identification of non-trivial intermediate results
- Serialize their computation.
- Introduce contexts for serial computations.

### Example: **map**

**map** f **[] = []**  $map$   $f(x:xs) = let$   $vf = fx$ v2 **=** map f xs **in** v1 **:** v2

### CPS transformation

How to transform expressions into CPS:

- Identification of non-trivial intermediate results
- Serialize their computation.
- Introduce contexts for serial computations.

### Example: **map**

**map** f **[]** k **=** k **[]**  $map$  f (x:xs) k = f x ( $\sqrt{v1}$  -> map f xs (**\** v2 **->** k (v1**:**v2)))

#### CPS

In CPS all non-trivial computations are explicitly revealed and serialized.

- Simplifies semantics and translation
- Instead of using Higher-order function, data structures can be used as continuations. (defunktsionaliseerimine)
- Continuations can be used (in a non-standard way) to model control structures.

### Finding the product (ver. 1)  $\text{prod}$   $\begin{bmatrix} 1 \\ 1 \end{bmatrix}$  = 1 **prod**  $(x:xs) = x * prod xs$

#### Finding the product (ver. 1)

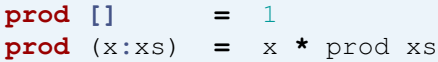

#### NB!

If the list contains 0, the result is 0!

```
prod [1,2,3,0,1,2,3,4,5,6,7] ==> 0
```
#### NB!

The used definition still multiplies all list elements.

### Finding the product (ver. 2)

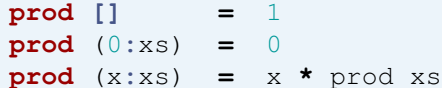

### Finding the product (ver. 2)

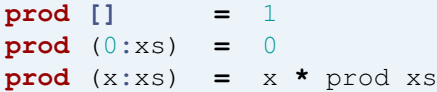

#### NB!

Traverses the list until the first zero.

#### NB!

Multiplies as many elements as it traverses.

### **Continuation version** prod xs = prodC xs id where prodC  $\begin{bmatrix} 1 \\ 1 \end{bmatrix}$  k = k 1 prodC  $(0:xs)$   $k = 0$ prodC (x:xs)  $k =$  prodC xs (\ v -> k (x\*v))

#### **Continuation version**

prod xs = prodC xs id where prodC  $(0:xs)$  k = 0 prodC  $(x;xs)$  k = prodC xs  $(\forall v \rightarrow k (x * v))$ 

#### NB!

Traverses the list until the first zero.

#### N<sub>B!</sub>

No multiplication if it finds a zero!

#### Compute list length and sum of the elements

 $sumLength = sumLen 0 0 where$ sumLen s  $1$  [] =  $(s, 1)$ sumLen s  $l$  (x:xs) = sumLen (s+x) (1+1) xs

### Compute list length and sum of the elements

 $sumLength = sumLen 0 0 where$ sumLen s  $1$  [] =  $(s, 1)$ sumLen s  $l$  (x:xs) = sumLen (s+x) ( $l+1$ ) xs

#### N<sub>B!</sub>

#### Pairs are constructed to be immediately destructed!

```
average xs = \text{let } (s, 1) = \text{sumLength } xsin s 'div' l
```
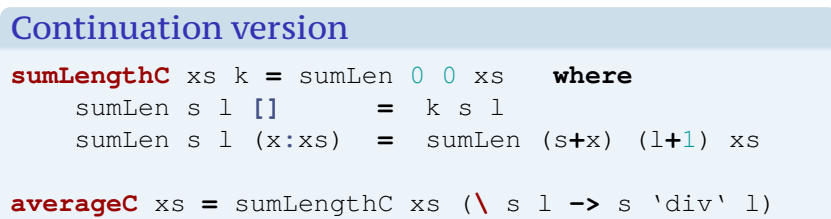

### **Continuation version**

sumLengthC  $xs$   $k = sumLen 0$  0  $xs$  where sumLen s  $l$  [] =  $k$  s  $l$ sumLen s  $l$  (x:xs) = sumLen (s+x) (1+1) xs

averageC  $xs = sumLengthC xs ( $s l \rightarrow s 'div' l$ )$ 

#### NB!

Results are passed on directly.

### **Factorial in CPS**  $factC$   $n = factCPS$   $n$  id where factCPS  $0 k = k 1$ factCPS  $n k =$  factCPS  $(n-1)$  $(\forall v \rightarrow k (n * v))$

### Representation Independent CPS **factC** n **=** factCPS n mkFinalCont **where** factCPS 0 k **=** applyCont k 1 factCPS n k **=** factCPS (n**-**1) (mkNewCont k n)

#### Representation Independent CPS

**factC** n **=** factCPS n mkFinalCont **where** factCPS 0 k **=** applyCont k 1 factCPS n k **=** factCPS (n**-**1) (mkNewCont k n)

#### Using functions

**mkFinalCont =** id  $mkNewCont k n = \sqrt{v -}$  applyCont k (n\*v) **applyCont** k v **=** k v

### Representation using data structures

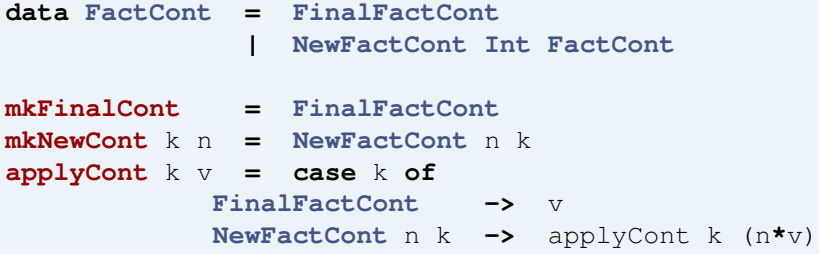

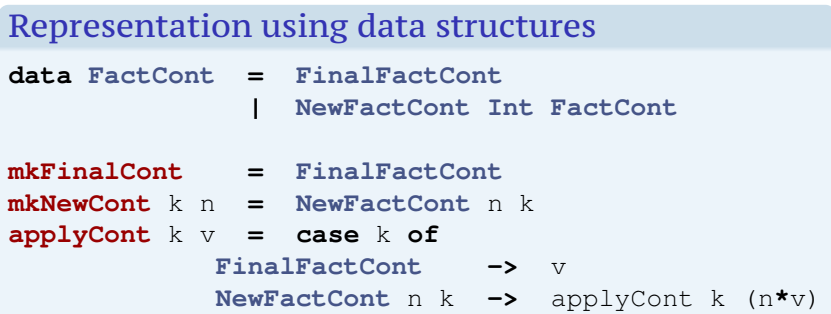

#### NB!

Type **FactCont** is isomorphic to lists of ints!

### Representation using data structures

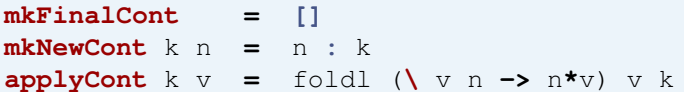

#### Representation using data structures

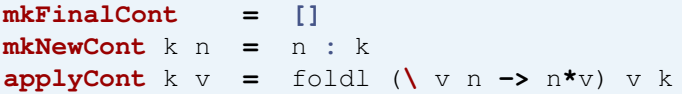

#### NB!

Substitute back into **factC** definition . . .

CPS factorial — using lists **factC** n **=** factCPS n [] **where** factCPS  $0 \le k = \text{fold}$   $(\forall v \le n \rightarrow n \star v)$  1 k factCPS n k **=** factCPS (n**-**1) (n:k)

# **Continuations for IO**

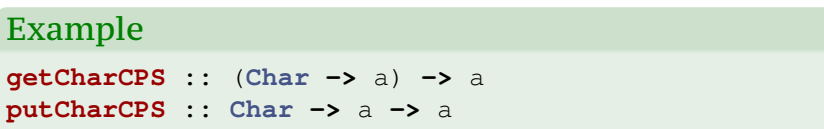

# Continuations for IO

#### Example

getCharCPS :: (Char -> a) -> a putCharCPS :: Char -> a -> a

```
Converting IO to CPS
     f :: a \rightarrow \text{IO} bJL
```
fCPS ::  $a \rightarrow (b \rightarrow c) \rightarrow c$